## Package 'openNLP'

October 26, 2019

<span id="page-0-0"></span>Encoding UTF-8

Version 0.2-7

Title Apache OpenNLP Tools Interface

Description An interface to the Apache OpenNLP tools (version 1.5.3). The Apache OpenNLP library is a machine learning based toolkit for the

processing of natural language text written in Java.

It supports the most common NLP tasks, such as tokenization, sentence segmentation, part-of-speech tagging, named entity extraction, chunking, parsing, and coreference resolution.

See <https://opennlp.apache.org/> for more information.

**Imports** NLP ( $> = 0.1-6.3$ ), openNLPdata ( $> = 1.5.3-1$ ), rJava ( $> = 0.6-3$ )

Suggests openNLPmodels.en

Additional\_repositories https://datacube.wu.ac.at

**SystemRequirements** Java  $(>= 5.0)$ 

License GPL-3

NeedsCompilation no

Author Kurt Hornik [aut, cre] (<https://orcid.org/0000-0003-4198-9911>)

Maintainer Kurt Hornik <Kurt.Hornik@R-project.org>

Repository CRAN

Date/Publication 2019-10-26 15:52:51 UTC

### R topics documented:

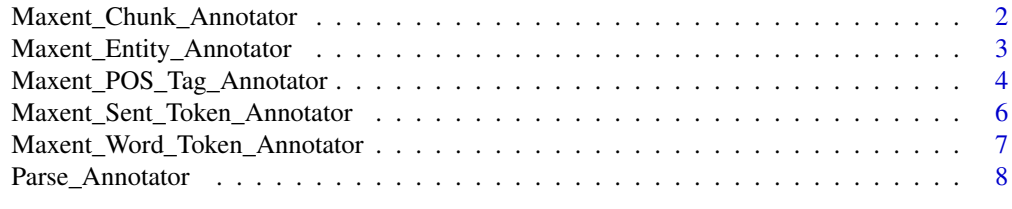

 $\blacksquare$ 

```
Maxent_Chunk_Annotator
```
*Apache OpenNLP based chunk annotators*

#### Description

Generate an annotator which computes chunk annotations using the Apache OpenNLP Maxent chunker.

#### Usage

```
Maxent_Chunk_Annotator(language = "en", probs = FALSE, model = NULL)
```
#### **Arguments**

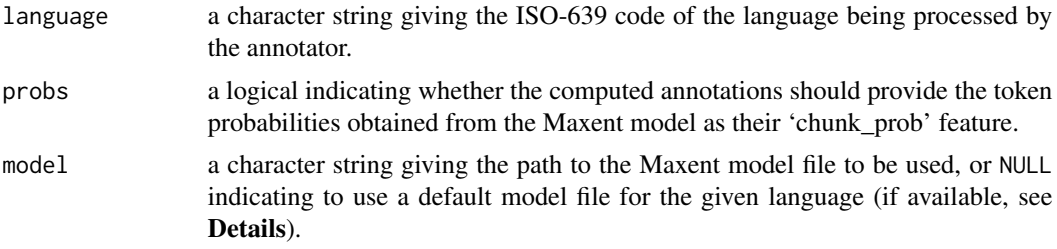

#### Details

See <http://opennlp.sourceforge.net/models-1.5/> for available model files. These can conveniently be made available to R by installing the respective openNLPmodels.language package from the repository at <https://datacube.wu.ac.at>.

#### Value

An [Annotator](#page-0-0) object giving the generated chunk annotator.

#### See Also

<https://opennlp.apache.org> for more information about Apache OpenNLP.

#### Examples

```
## Requires package 'openNLPmodels.en' from the repository at
## <https://datacube.wu.ac.at>.
require("NLP")
## Some text.
s <- paste(c("Pierre Vinken, 61 years old, will join the board as a ",
             "nonexecutive director Nov. 29.\n",
             "Mr. Vinken is chairman of Elsevier N.V., ",
```

```
"the Dutch publishing group."),
           collapse = "")s <- as.String(s)
## Chunking needs word token annotations with POS tags.
sent_token_annotator <- Maxent_Sent_Token_Annotator()
word_token_annotator <- Maxent_Word_Token_Annotator()
pos_tag_annotator <- Maxent_POS_Tag_Annotator()
a3 \leq annotate(s,
               list(sent_token_annotator,
                    word_token_annotator,
                    pos_tag_annotator))
annotate(s, Maxent_Chunk_Annotator(), a3)
annotate(s, Maxent_Chunk_Annotator(probs = TRUE), a3)
```
Maxent\_Entity\_Annotator

*Apache OpenNLP based entity annotators*

#### Description

Generate an annotator which computes entity annotations using the Apache OpenNLP Maxent name finder.

#### Usage

```
Maxent_Entity_Annotator(language = "en", kind = "person", probs = FALSE,
                       model = NULL
```
#### **Arguments**

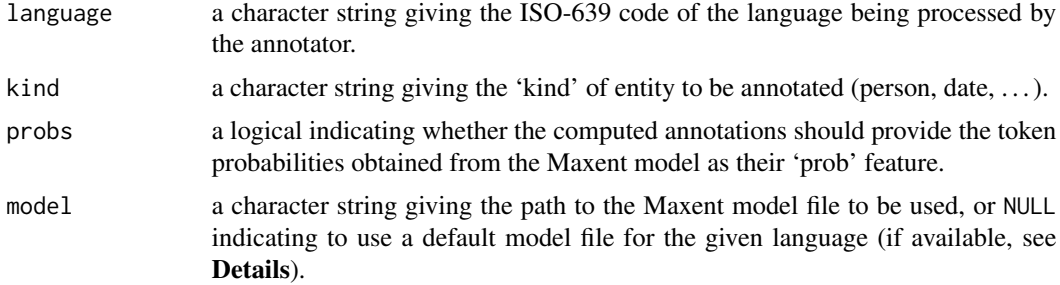

#### Details

See <http://opennlp.sourceforge.net/models-1.5/> for available model files. These can conveniently be made available to R by installing the respective openNLPmodels.language package from the repository at <https://datacube.wu.ac.at>.

#### <span id="page-3-0"></span>Value

An [Annotator](#page-0-0) object giving the generated entity annotator.

#### See Also

<https://opennlp.apache.org> for more information about Apache OpenNLP.

#### Examples

```
## Requires package 'openNLPmodels.en' from the repository at
## <https://datacube.wu.ac.at>.
require("NLP")
## Some text.
s <- paste(c("Pierre Vinken, 61 years old, will join the board as a ",
             "nonexecutive director Nov. 29.\n",
             "Mr. Vinken is chairman of Elsevier N.V., ",
             "the Dutch publishing group."),
           collapse = "")s \leftarrow as.String(s)## Need sentence and word token annotations.
sent_token_annotator <- Maxent_Sent_Token_Annotator()
word_token_annotator <- Maxent_Word_Token_Annotator()
a2 <- annotate(s, list(sent_token_annotator, word_token_annotator))
## Entity recognition for persons.
entity_annotator <- Maxent_Entity_Annotator()
entity_annotator
annotate(s, entity_annotator, a2)
## Directly:
entity_annotator(s, a2)
## And slice ...
s[entity_annotator(s, a2)]
## Variant with sentence probabilities as features.
annotate(s, Maxent_Entity_Annotator(probs = TRUE), a2)
```
Maxent\_POS\_Tag\_Annotator

*Apache OpenNLP based POS tag annotators*

#### Description

Generate an annotator which computes POS tag annotations using the Apache OpenNLP Maxent Part of Speech tagger.

#### Usage

```
Maxent_POS_Tag_Annotator(language = "en", probs = FALSE, model = NULL)
```
#### Arguments

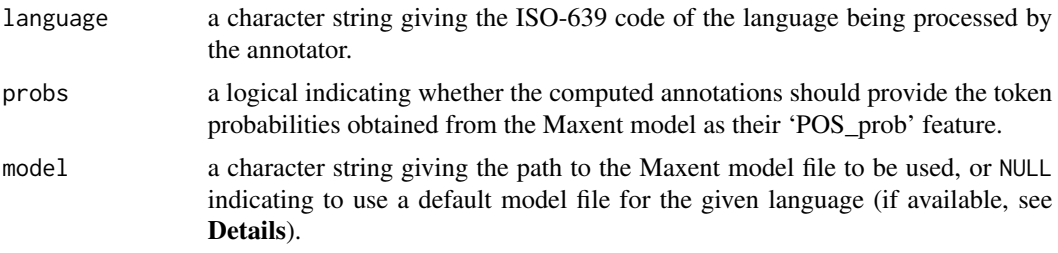

#### Details

See <http://opennlp.sourceforge.net/models-1.5/> for available model files. For languages other than English, these can conveniently be made available to R by installing the respective openNLPmodels.language package from the repository at <https://datacube.wu.ac.at>. For English, no additional installation is required.

#### Value

An [Annotator](#page-0-0) object giving the generated POS tag annotator.

#### See Also

<https://opennlp.apache.org> for more information about Apache OpenNLP.

#### Examples

```
require("NLP")
## Some text.
s <- paste(c("Pierre Vinken, 61 years old, will join the board as a ",
             "nonexecutive director Nov. 29.\n",
             "Mr. Vinken is chairman of Elsevier N.V., ",
             "the Dutch publishing group."),
           collapse = "")s \leftarrow as.String(s)## Need sentence and word token annotations.
sent_token_annotator <- Maxent_Sent_Token_Annotator()
word_token_annotator <- Maxent_Word_Token_Annotator()
a2 <- annotate(s, list(sent_token_annotator, word_token_annotator))
pos_tag_annotator <- Maxent_POS_Tag_Annotator()
pos_tag_annotator
a3 <- annotate(s, pos_tag_annotator, a2)
a3
## Variant with POS tag probabilities as (additional) features.
head(annotate(s, Maxent_POS_Tag_Annotator(probs = TRUE), a2))
```

```
## Determine the distribution of POS tags for word tokens.
a3w < -subset(a3, type == "word")tags <- sapply(a3w$features, `[[`, "POS")
tags
table(tags)
## Extract token/POS pairs (all of them): easy.
sprintf("%s/%s", s[a3w], tags)
## Extract pairs of word tokens and POS tags for second sentence:
a3ws2 <- annotations_in_spans(subset(a3, type == "word"),
                              subset(a3, type == "sentence")[2L])[[1L]]
sprintf("%s/%s", s[a3ws2], sapply(a3ws2$features, `[[`, "POS"))
```
Maxent\_Sent\_Token\_Annotator *Apache OpenNLP based sentence token annotators*

#### Description

Generate an annotator which computes sentence annotations using the Apache OpenNLP Maxent sentence detector.

#### Usage

```
Maxent_Sent_Token_Annotator(language = "en", probs = FALSE, model = NULL)
```
#### Arguments

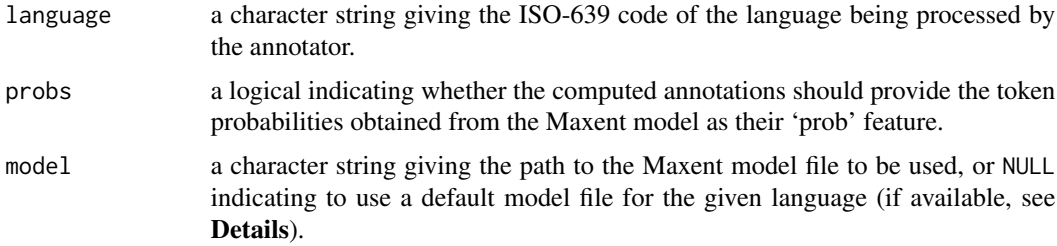

#### Details

See <http://opennlp.sourceforge.net/models-1.5/> for available model files. For languages other than English, these can conveniently be made available to  $\overline{R}$  by installing the respective openNLPmodels.language package from the repository at <https://datacube.wu.ac.at>. For English, no additional installation is required.

#### Value

An [Annotator](#page-0-0) object giving the generated sentence token annotator.

<span id="page-6-0"></span>Maxent\_Word\_Token\_Annotator 7

#### See Also

<https://opennlp.apache.org> for more information about Apache OpenNLP.

#### Examples

```
require("NLP")
## Some text.
s <- paste(c("Pierre Vinken, 61 years old, will join the board as a ",
             "nonexecutive director Nov. 29.\n",
             "Mr. Vinken is chairman of Elsevier N.V., ",
             "the Dutch publishing group."),
           collapse = "")s \leftarrow as.String(s)sent_token_annotator <- Maxent_Sent_Token_Annotator()
sent_token_annotator
a1 <- annotate(s, sent_token_annotator)
a1
## Extract sentences.
s[a1]
## Variant with sentence probabilities as features.
annotate(s, Maxent_Sent_Token_Annotator(probs = TRUE))
```
Maxent\_Word\_Token\_Annotator

*Apache OpenNLP based word token annotators*

#### Description

Generate an annotator which computes word token annotations using the Apache OpenNLP Maxent tokenizer.

#### Usage

```
Maxent_Word_Token_Annotator(language = "en", probs = FALSE, model = NULL)
```
#### Arguments

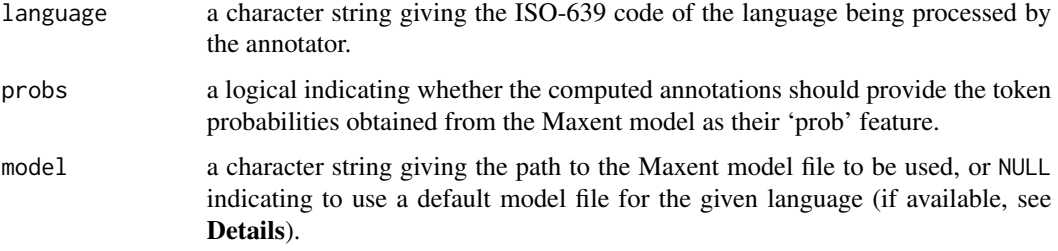

#### <span id="page-7-0"></span>Details

See <http://opennlp.sourceforge.net/models-1.5/> for available model files. For languages other than English, these can conveniently be made available to R by installing the respective openNLPmodels.language package from the repository at <https://datacube.wu.ac.at>. For English, no additional installation is required.

#### Value

An [Annotator](#page-0-0) object giving the generated word token annotator.

#### See Also

<https://opennlp.apache.org> for more information about Apache OpenNLP.

#### Examples

```
require("NLP")
## Some text.
s <- paste(c("Pierre Vinken, 61 years old, will join the board as a ",
             "nonexecutive director Nov. 29.\n",
             "Mr. Vinken is chairman of Elsevier N.V., ",
             "the Dutch publishing group."),
           collapse = "")s <- as.String(s)
## Need sentence token annotations.
sent_token_annotator <- Maxent_Sent_Token_Annotator()
a1 <- annotate(s, sent_token_annotator)
word_token_annotator <- Maxent_Word_Token_Annotator()
word_token_annotator
a2 <- annotate(s, word_token_annotator, a1)
a2
## Variant with word token probabilities as features.
head(annotate(s, Maxent_Word_Token_Annotator(probs = TRUE), a1))
## Can also perform sentence and word token annotations in a pipeline:
a <- annotate(s, list(sent_token_annotator, word_token_annotator))
head(a)
```
Parse\_Annotator *Apache OpenNLP based parse annotator*

#### Description

Generate an annotator which computes Penn Treebank parse annotations using the Apache OpenNLP chunking parser for English.

#### <span id="page-8-0"></span>Parse\_Annotator 9

#### Usage

Parse\_Annotator()

#### Details

Using the generated annotator requires installing package openNLPmodels.en from the repository at <https://datacube.wu.ac.at> (which provides the Maxent model file used by the parser).

#### Value

An [Annotator](#page-0-0) object giving the generated parse annotator.

#### See Also

<https://opennlp.apache.org> for more information about Apache OpenNLP.

#### Examples

```
## Requires package 'openNLPmodels.en' from the repository at
## <https://datacube.wu.ac.at>.
require("NLP")
## Some text.
s <- paste(c("Pierre Vinken, 61 years old, will join the board as a ",
             "nonexecutive director Nov. 29.\n",
             "Mr. Vinken is chairman of Elsevier N.V., ",
             "the Dutch publishing group."),
           collapse = "")s \leftarrow as.String(s)## Need sentence and word token annotations.
sent_token_annotator <- Maxent_Sent_Token_Annotator()
word_token_annotator <- Maxent_Word_Token_Annotator()
a2 <- annotate(s, list(sent_token_annotator, word_token_annotator))
parse_annotator <- Parse_Annotator()
## Compute the parse annotations only.
p <- parse_annotator(s, a2)
## Extract the formatted parse trees.
ptexts <- sapply(p$features, `[[`, "parse")
ptexts
## Read into NLP Tree objects.
ptrees <- lapply(ptexts, Tree_parse)
ptrees
```
# <span id="page-9-0"></span>Index

Annotator, *[2](#page-1-0)*, *[4](#page-3-0)[–6](#page-5-0)*, *[8,](#page-7-0) [9](#page-8-0)*

Maxent\_Chunk\_Annotator, [2](#page-1-0) Maxent\_Entity\_Annotator, [3](#page-2-0) Maxent\_POS\_Tag\_Annotator, [4](#page-3-0) Maxent\_Sent\_Token\_Annotator, [6](#page-5-0) Maxent\_Word\_Token\_Annotator, [7](#page-6-0)

Parse\_Annotator, [8](#page-7-0)